Klasa 4 — 32 godziny

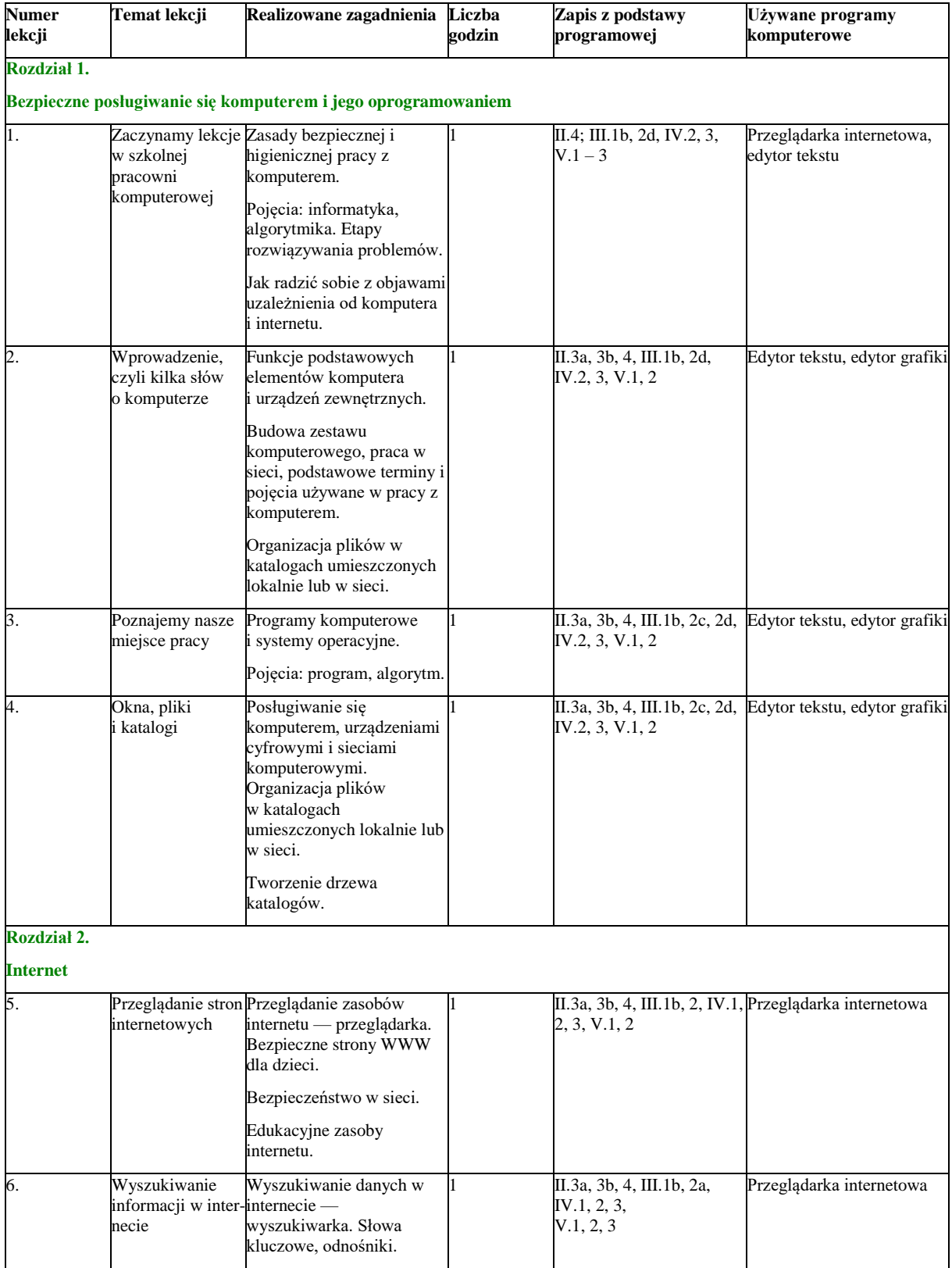

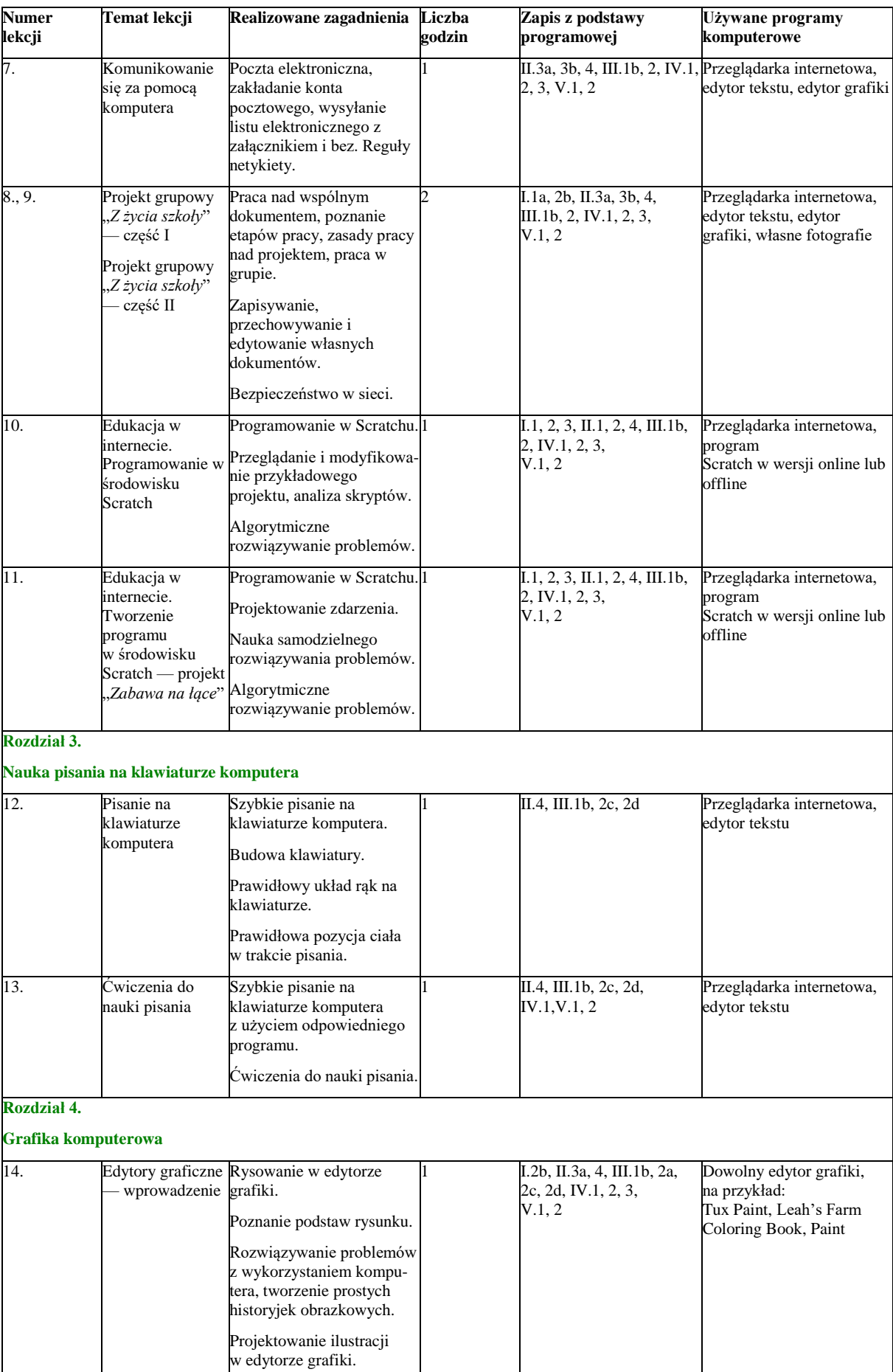

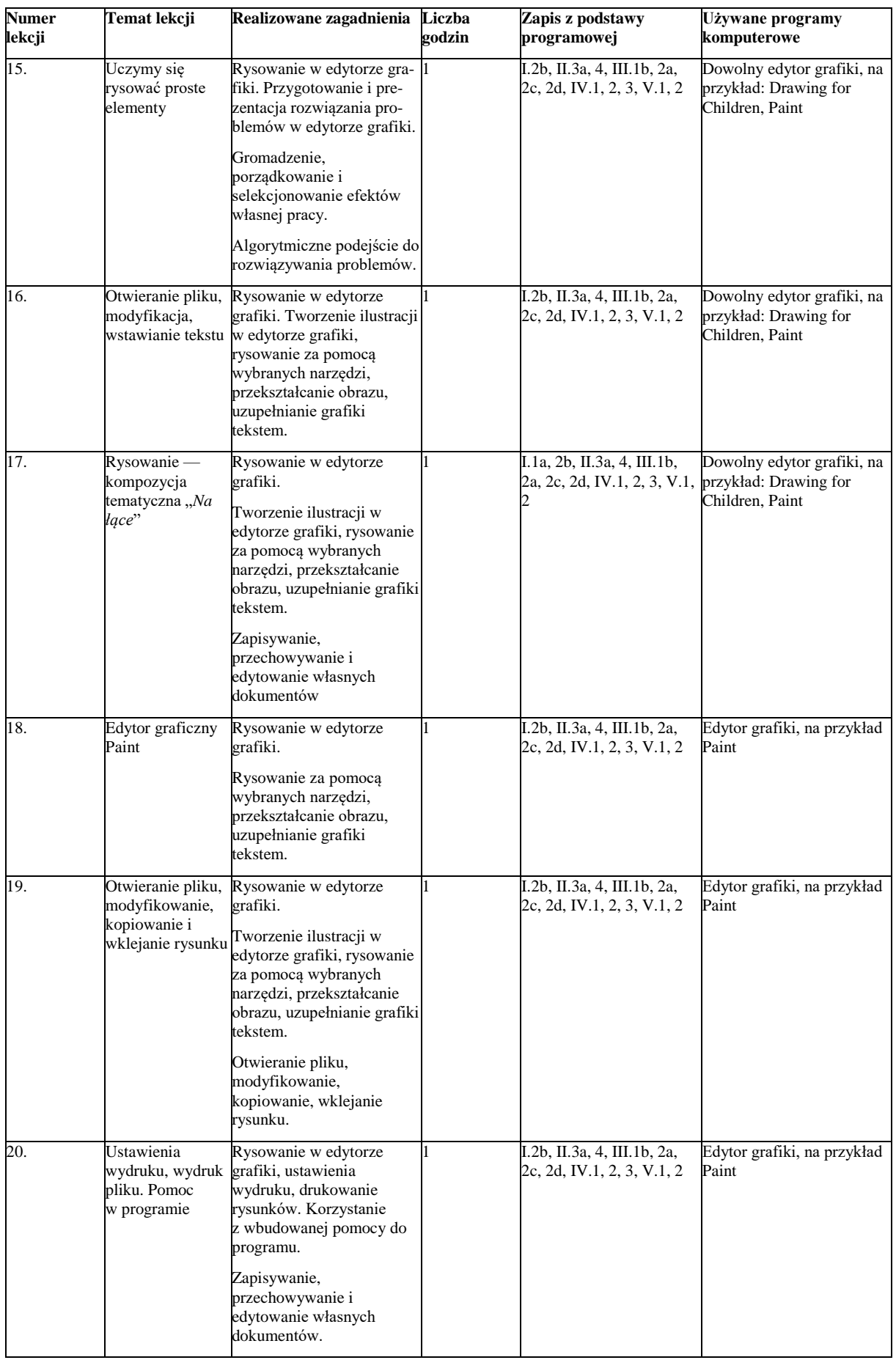

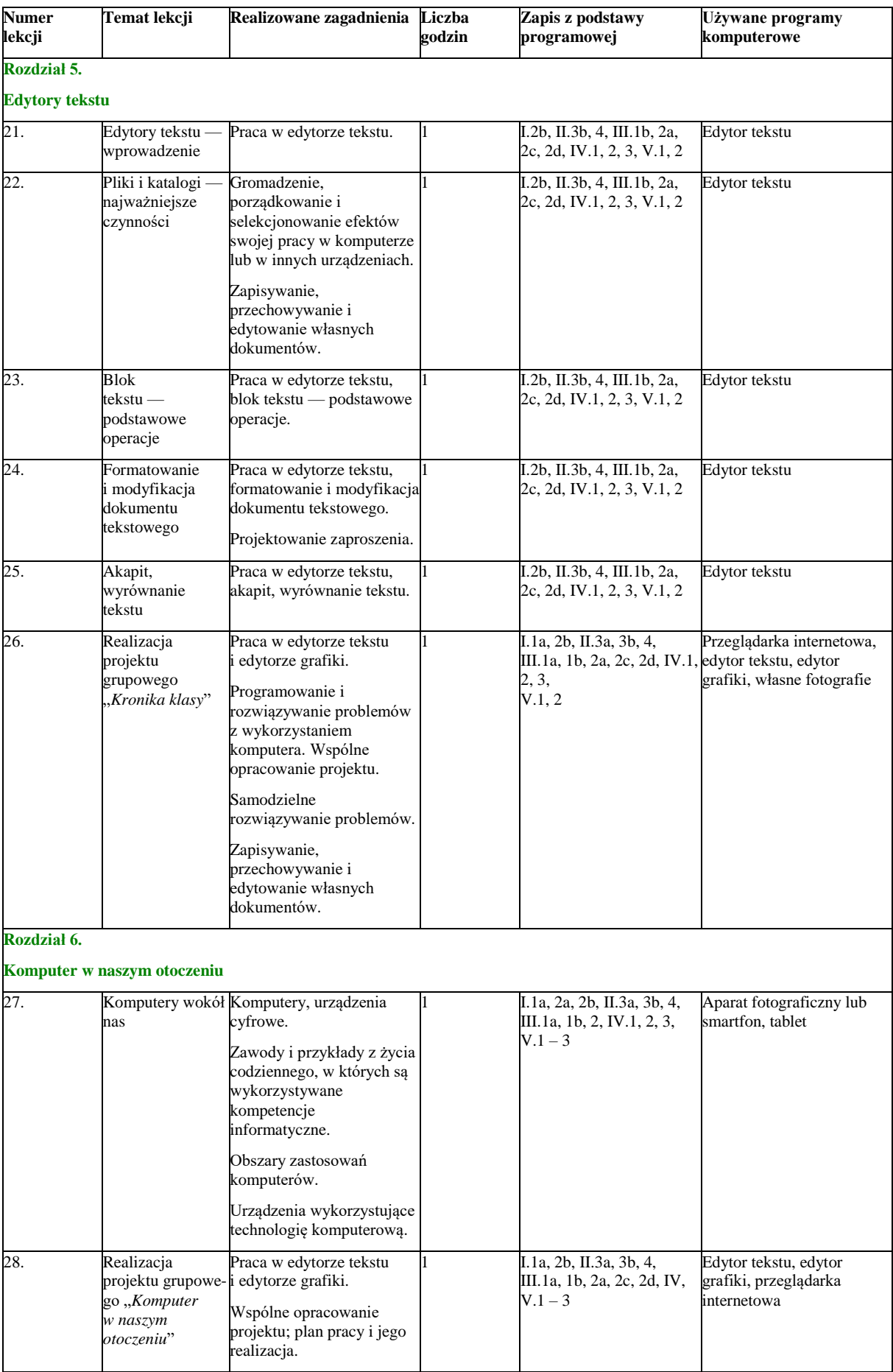

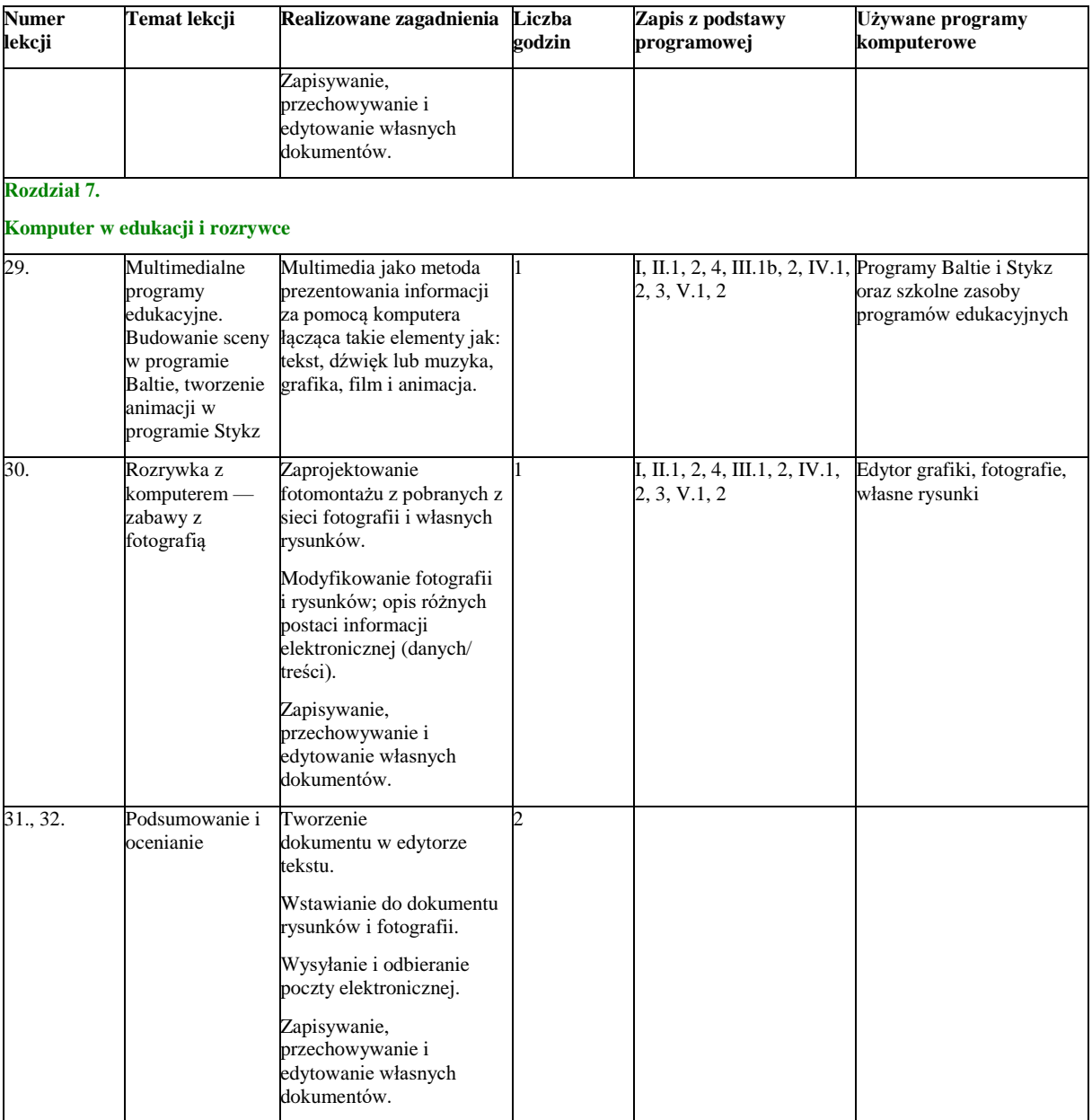

### Klasa 5 — 32 godziny

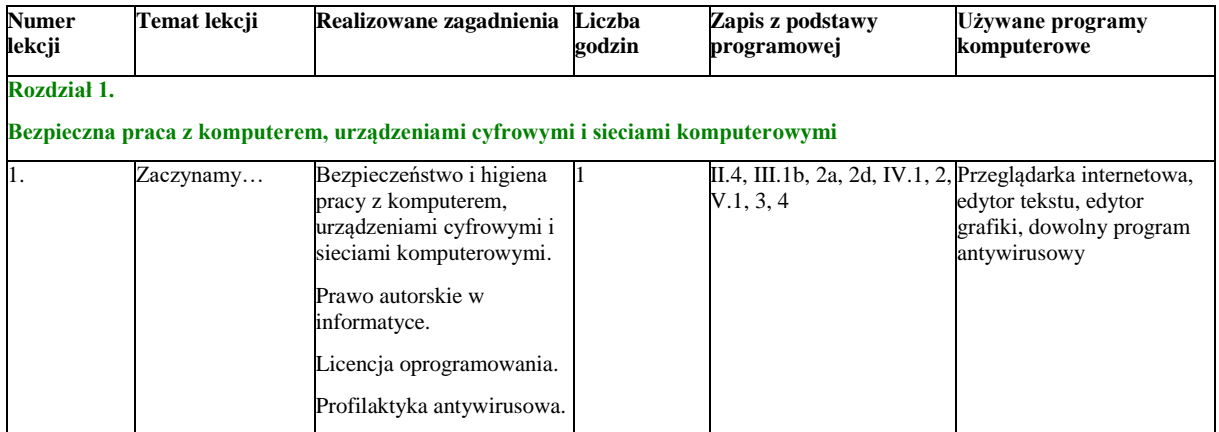

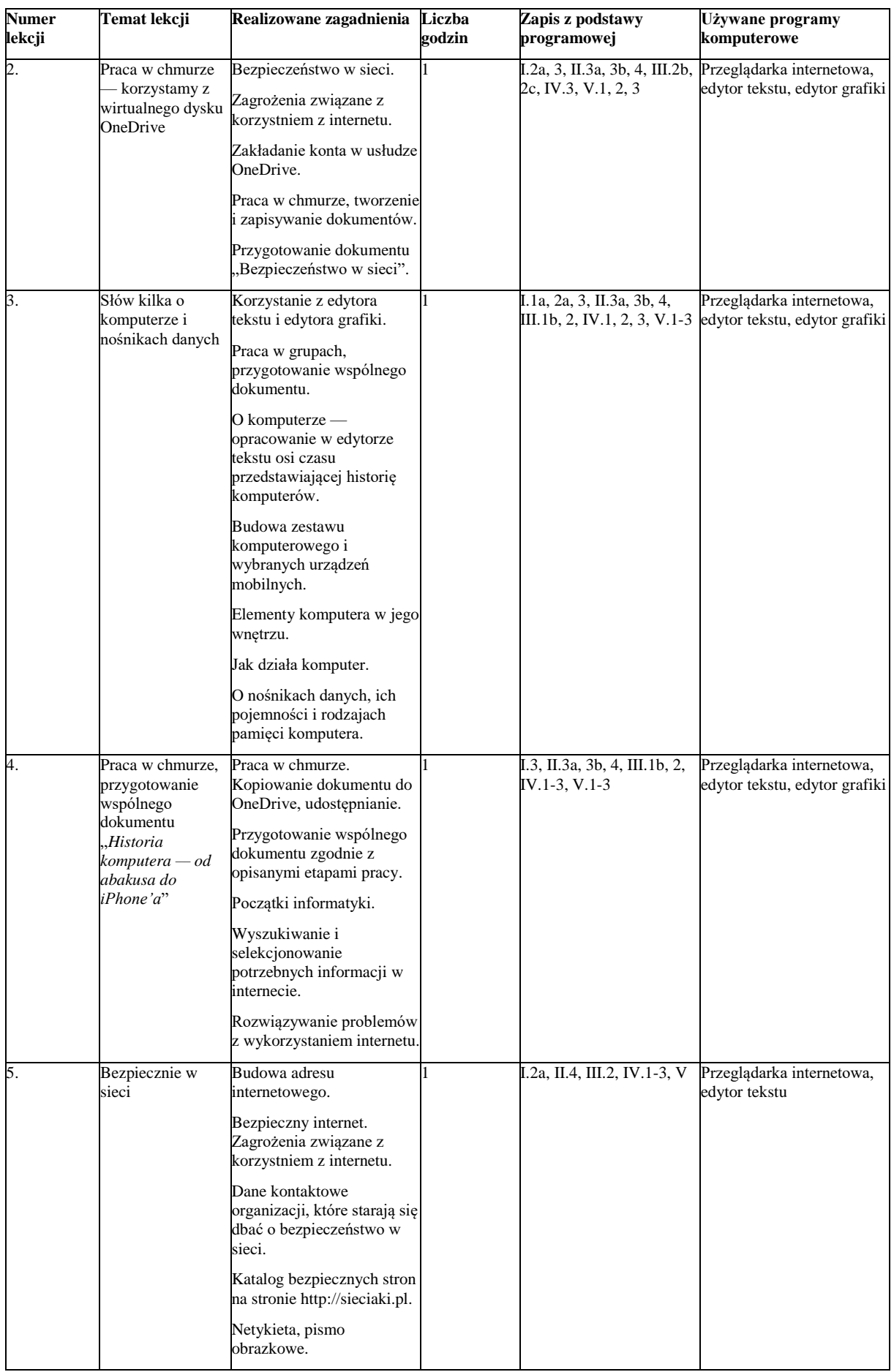

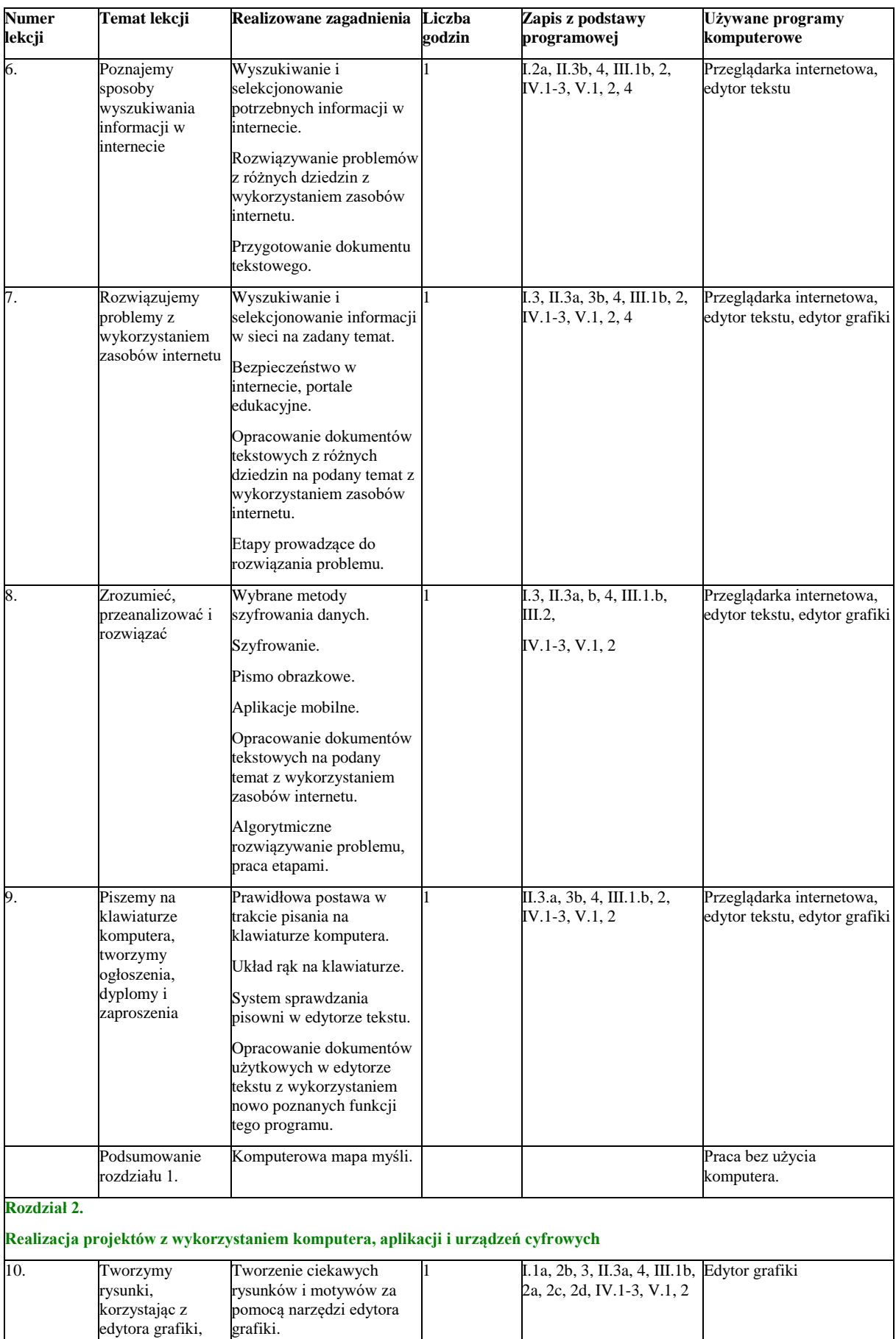

edytora grafiki, poznajemy .<br>sztuczki

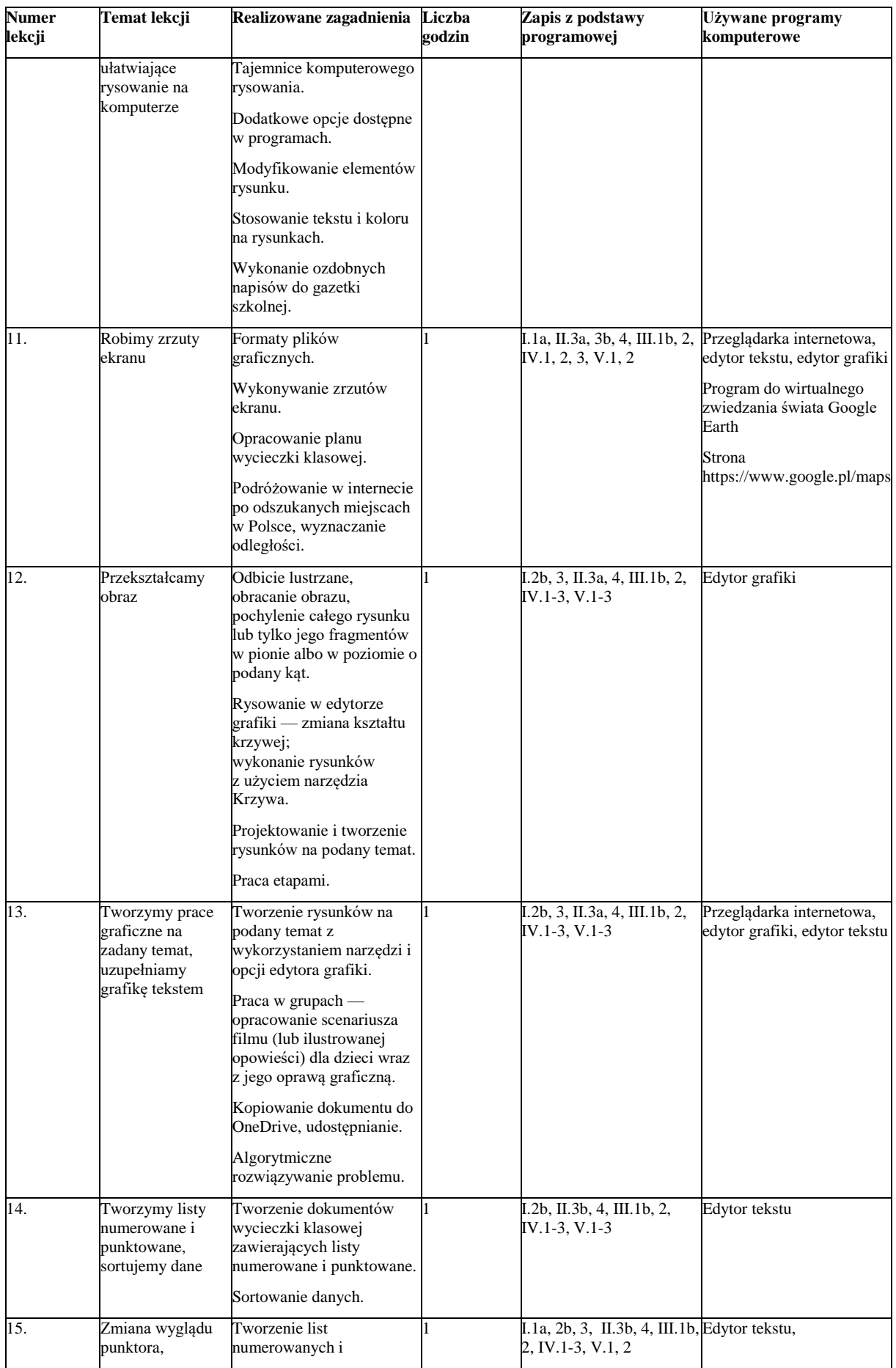

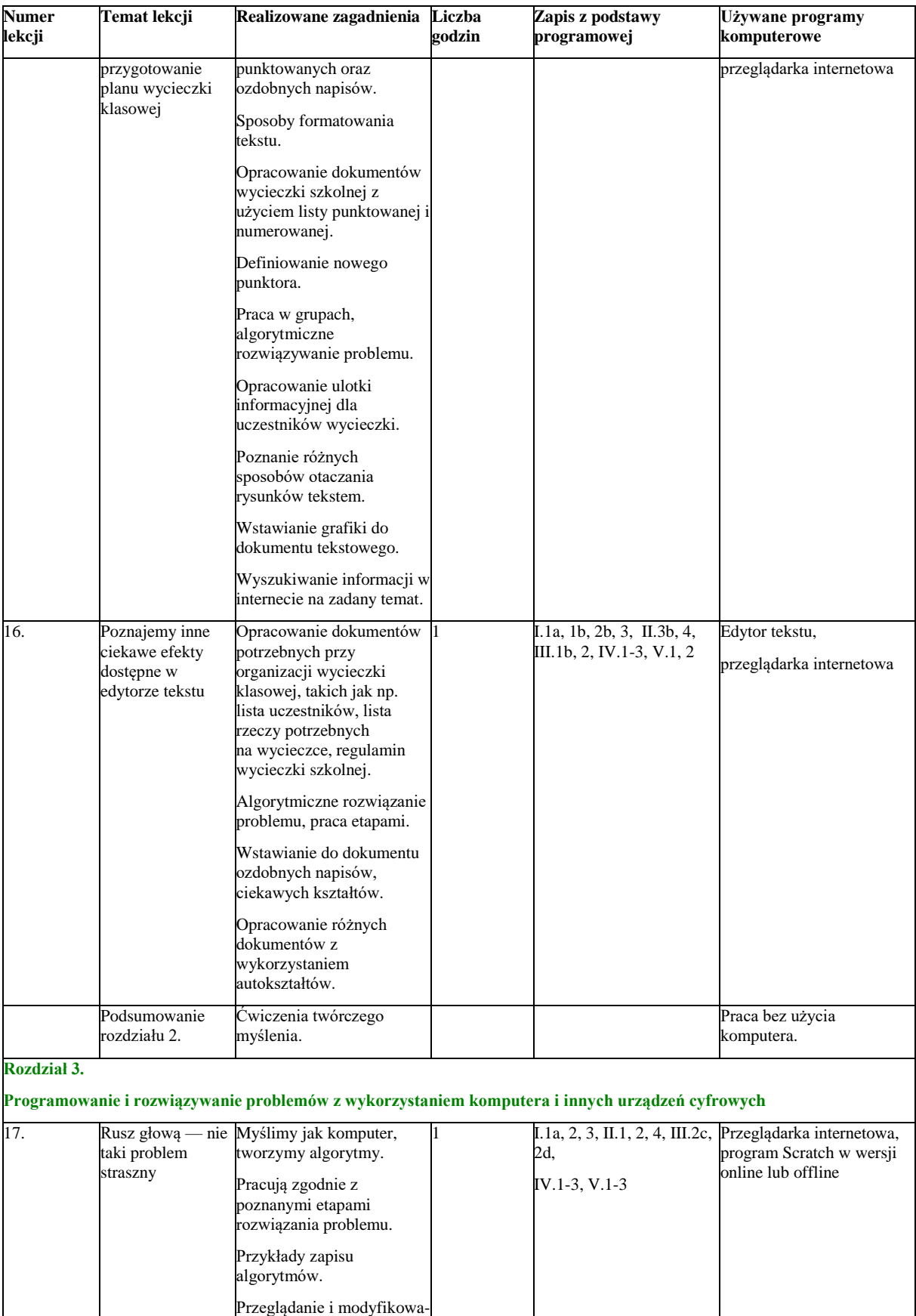

nie przykładowych projektów, analiza skryptów.

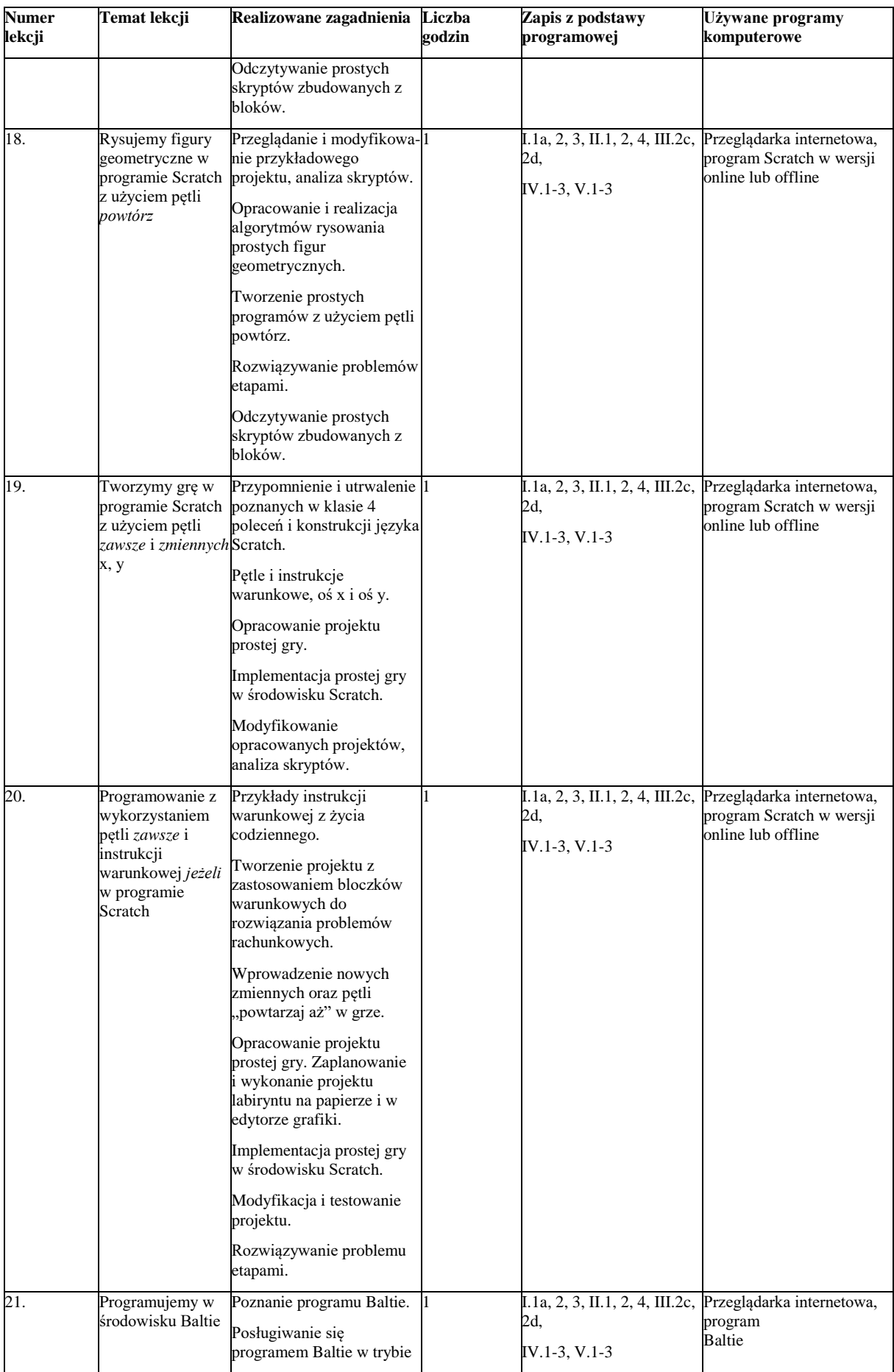

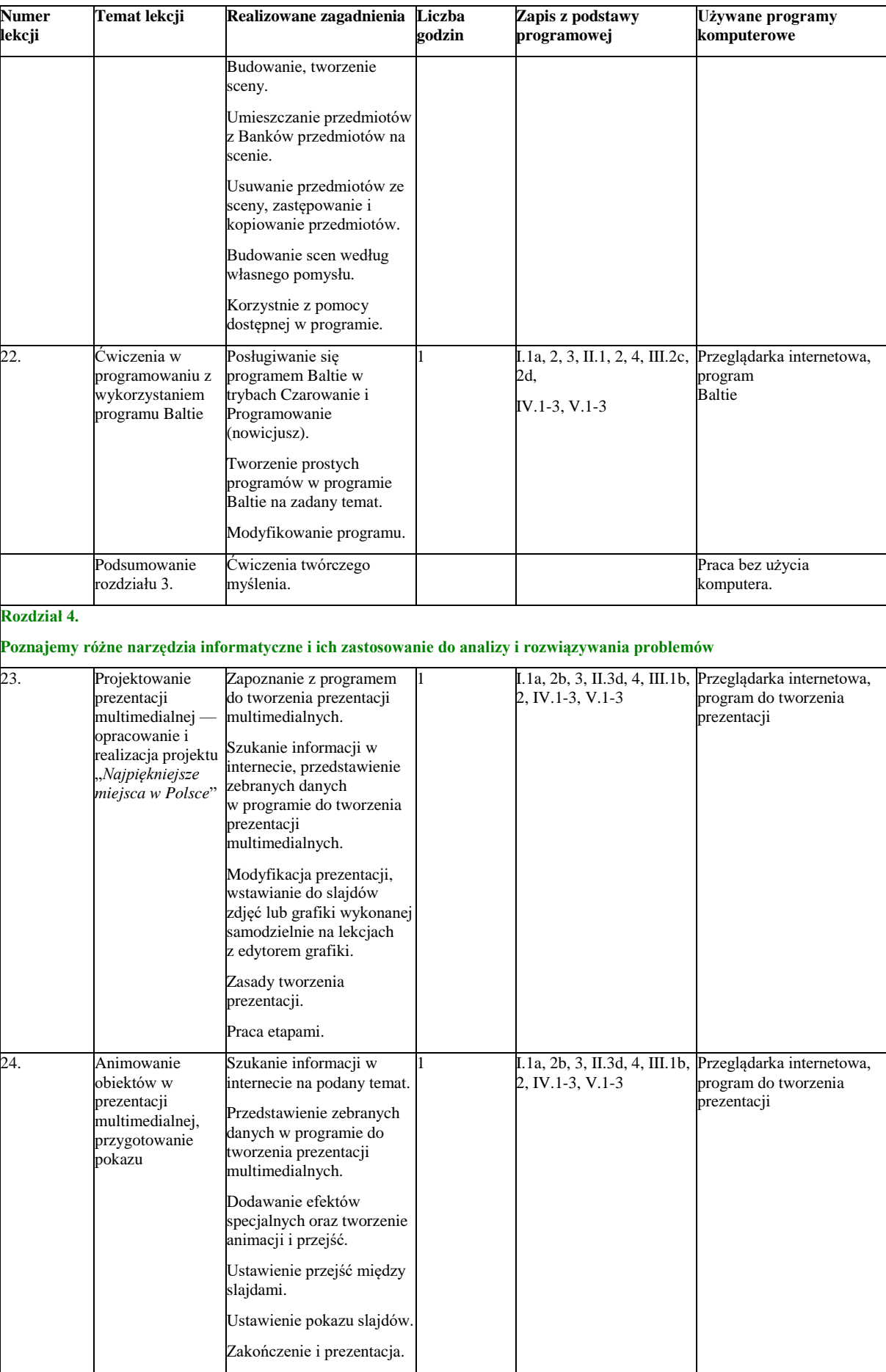

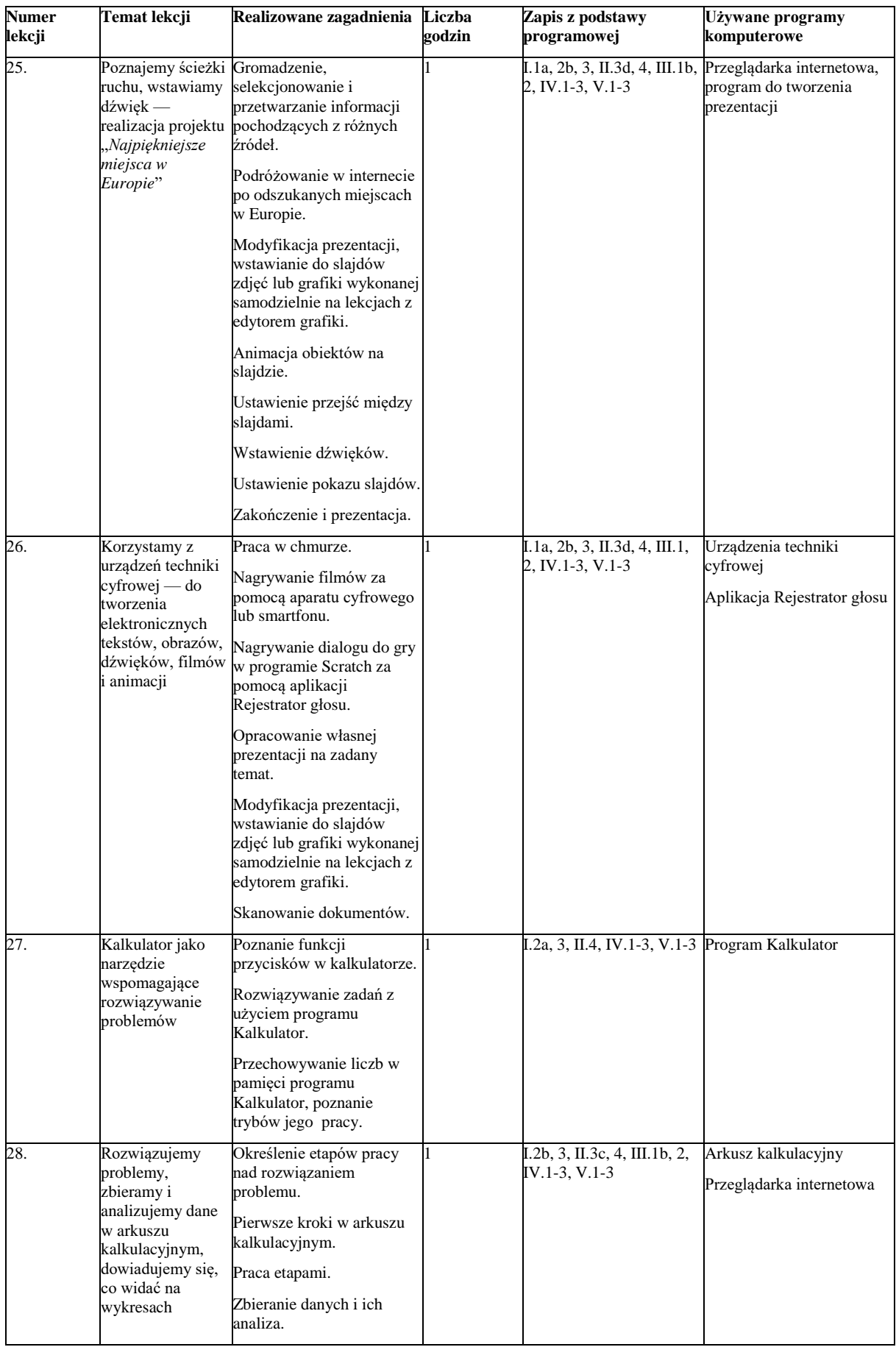

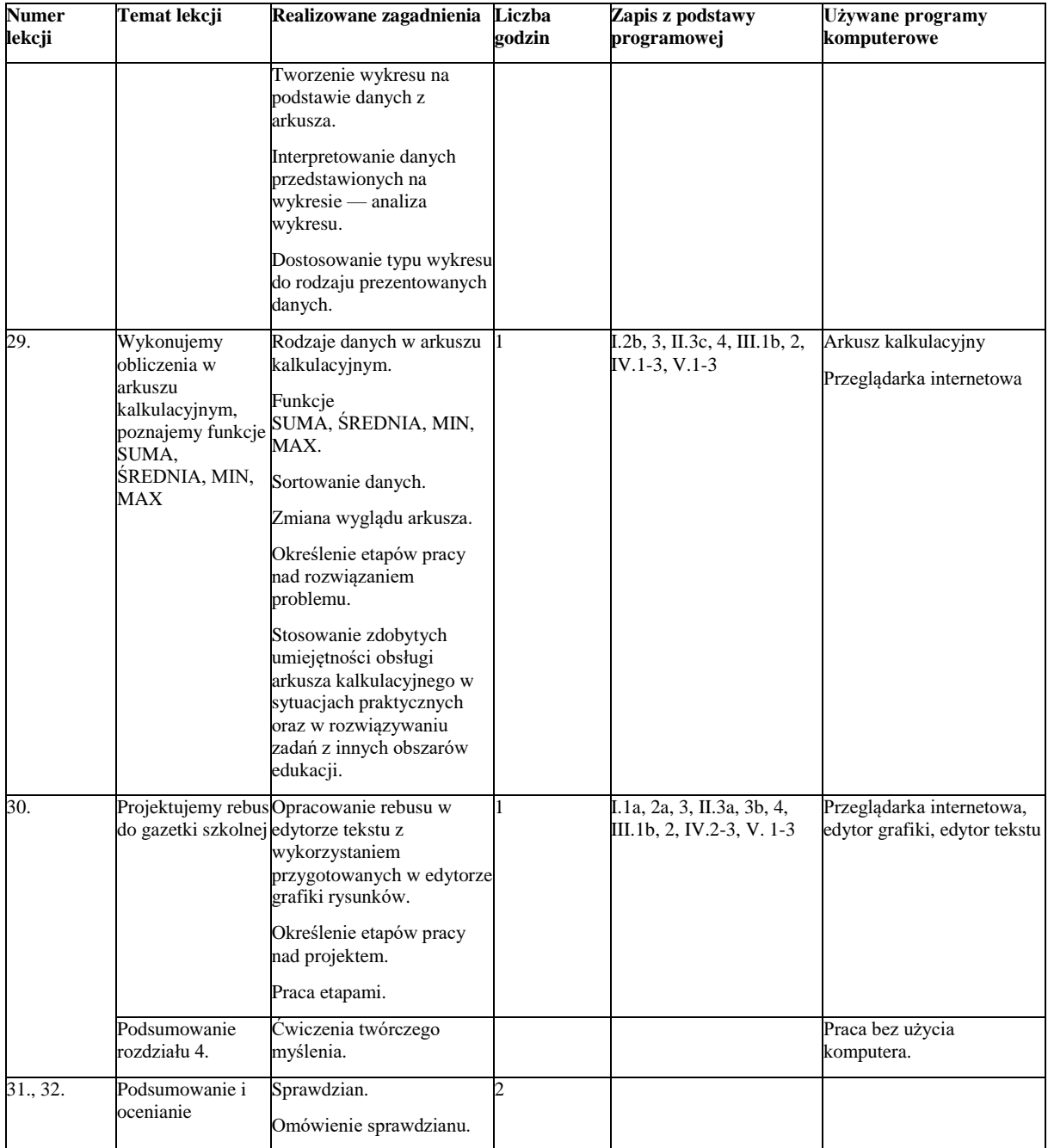

### **Rozkład materiału dla klasy 6**

Klasa 6 — 32 godziny

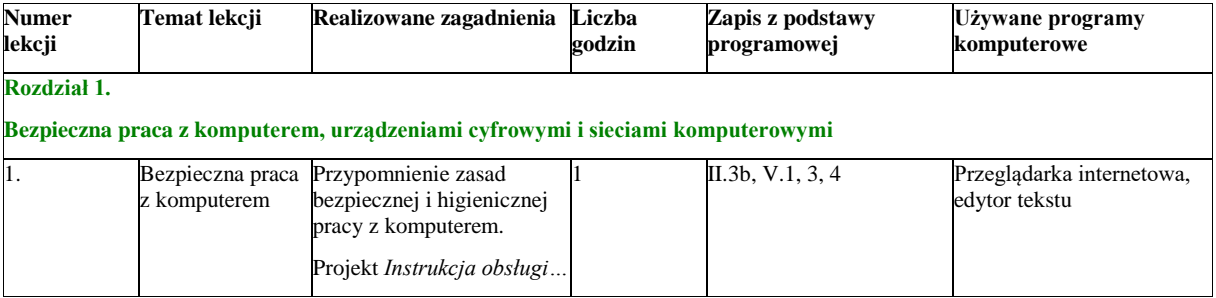

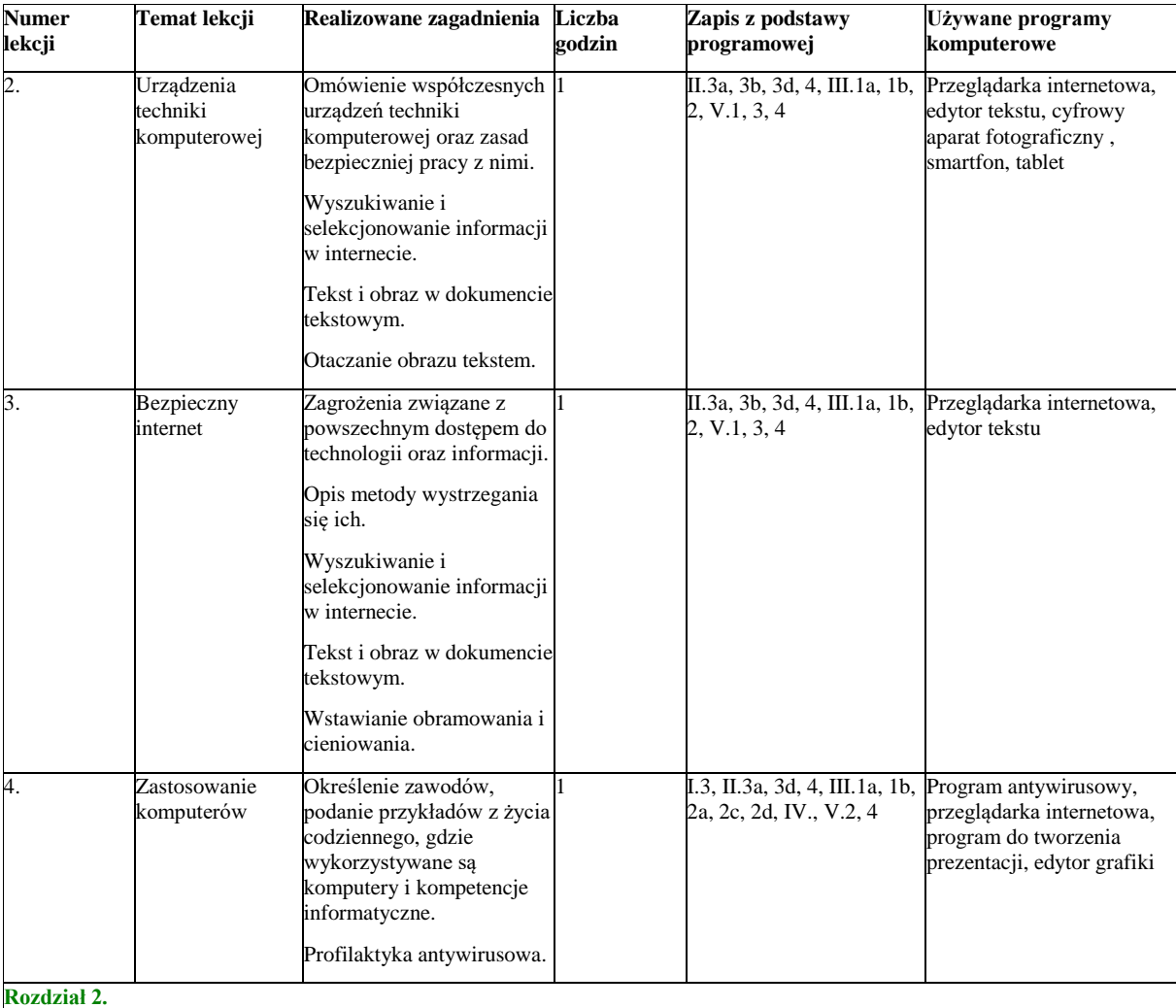

### **Realizacja projektów z wykorzystaniem komputera, aplikacji i urządzeń cyfrowych**

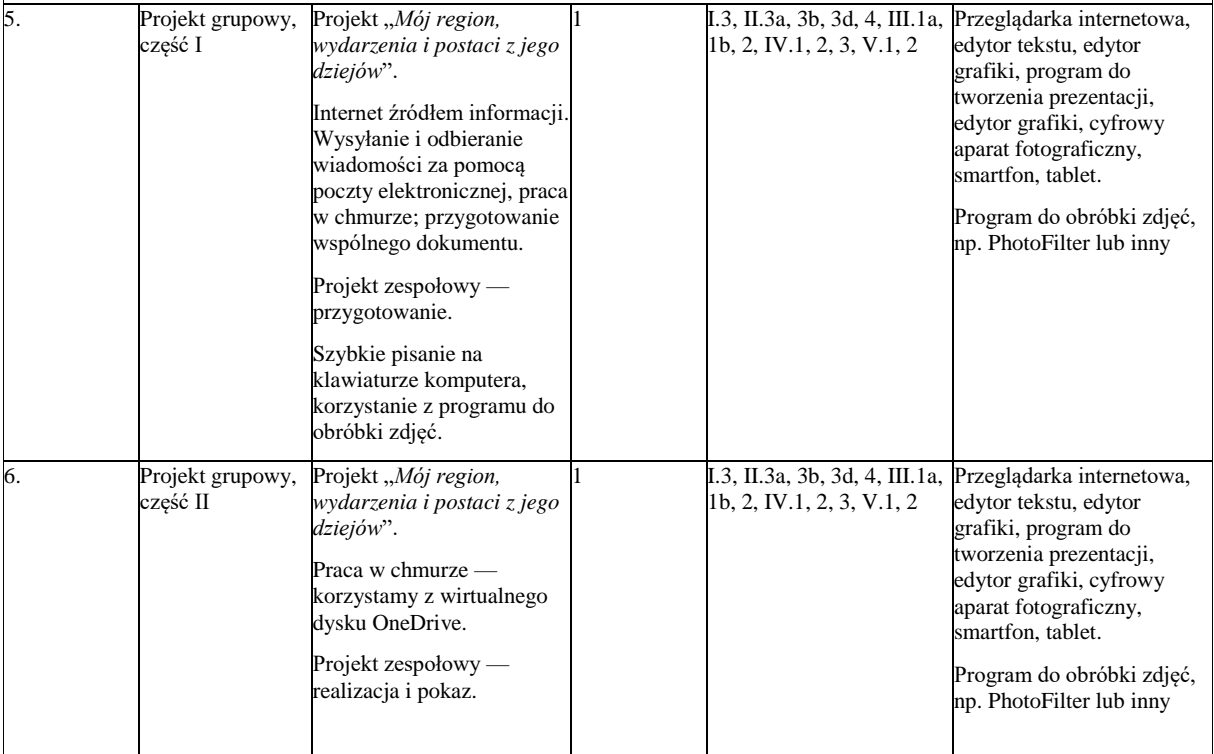

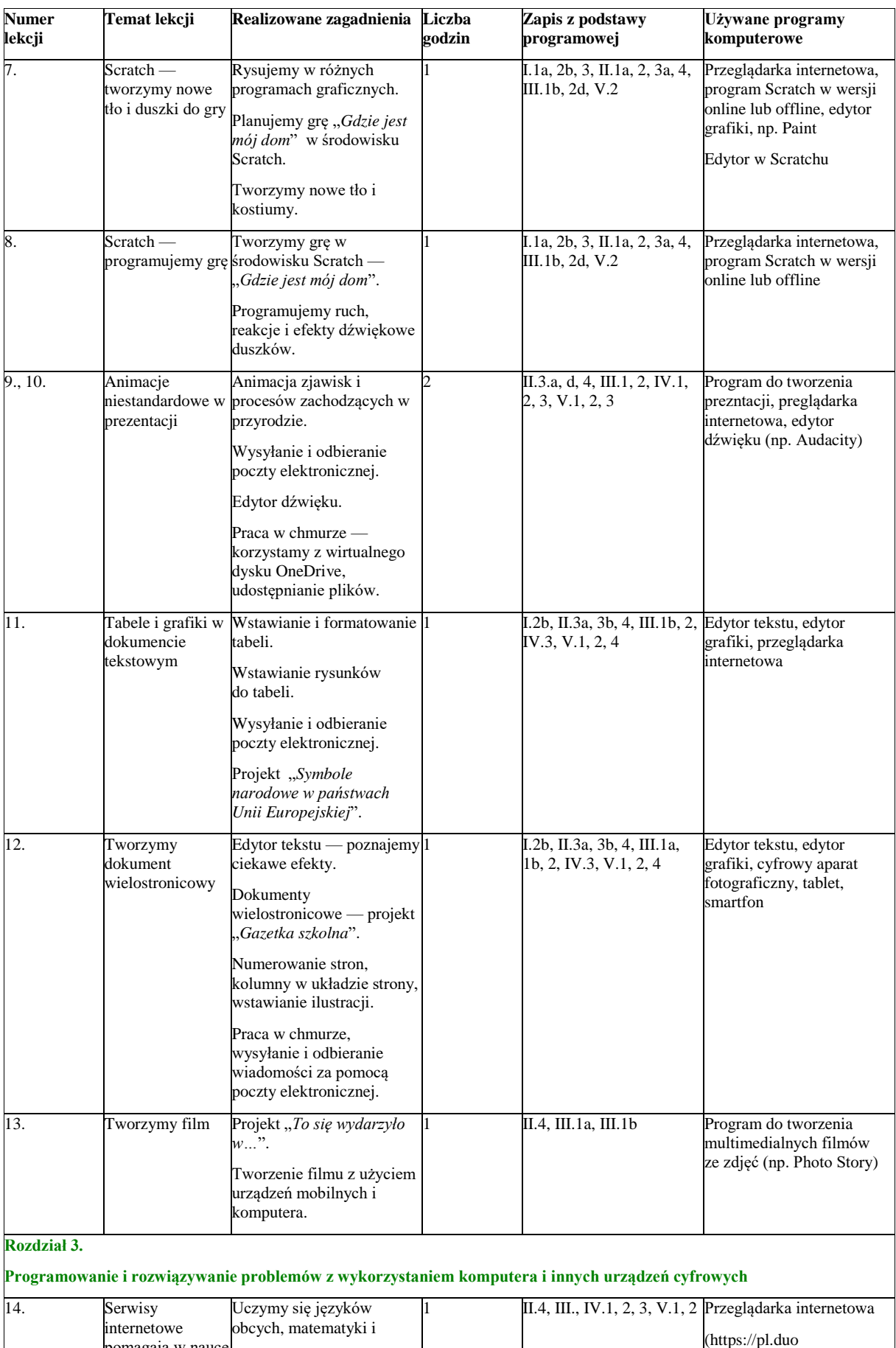

 $\sum$ [lingo.com/\)](https://pl.duolingo.com/)

pomagają w nauce

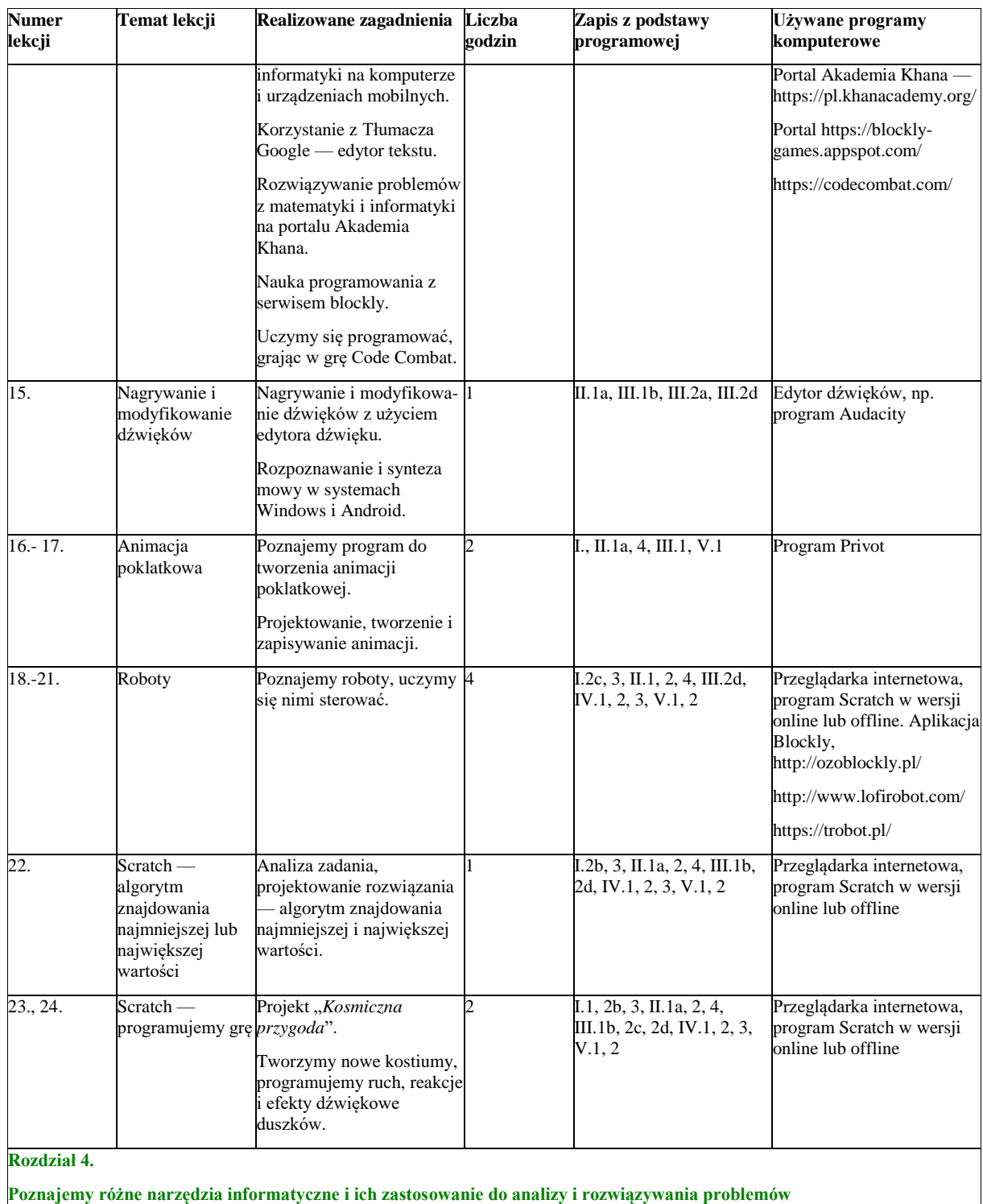

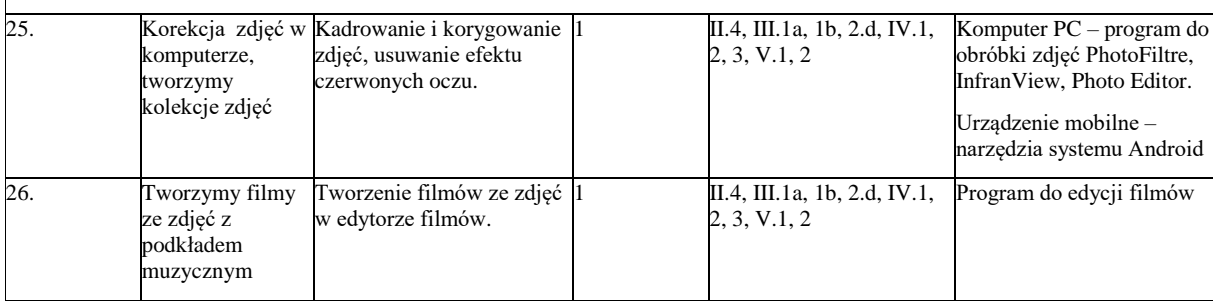

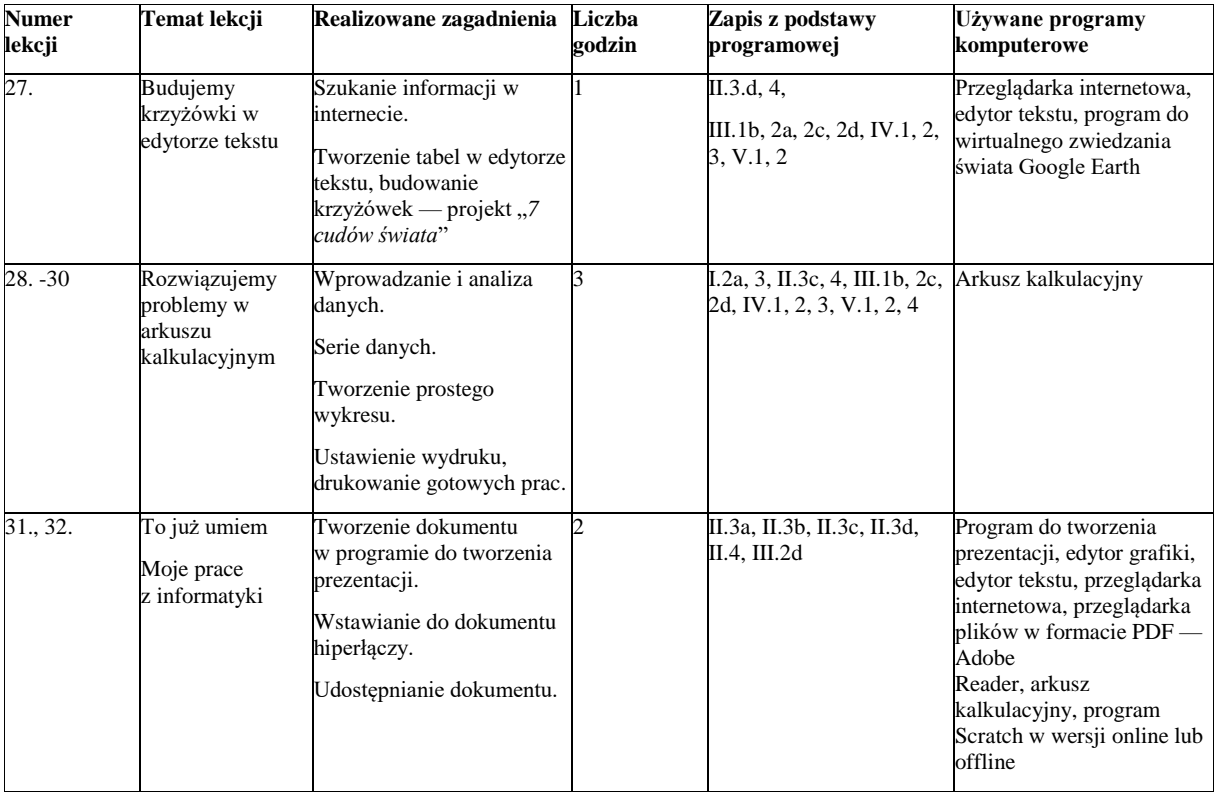

Klasa 7 — 32 godziny

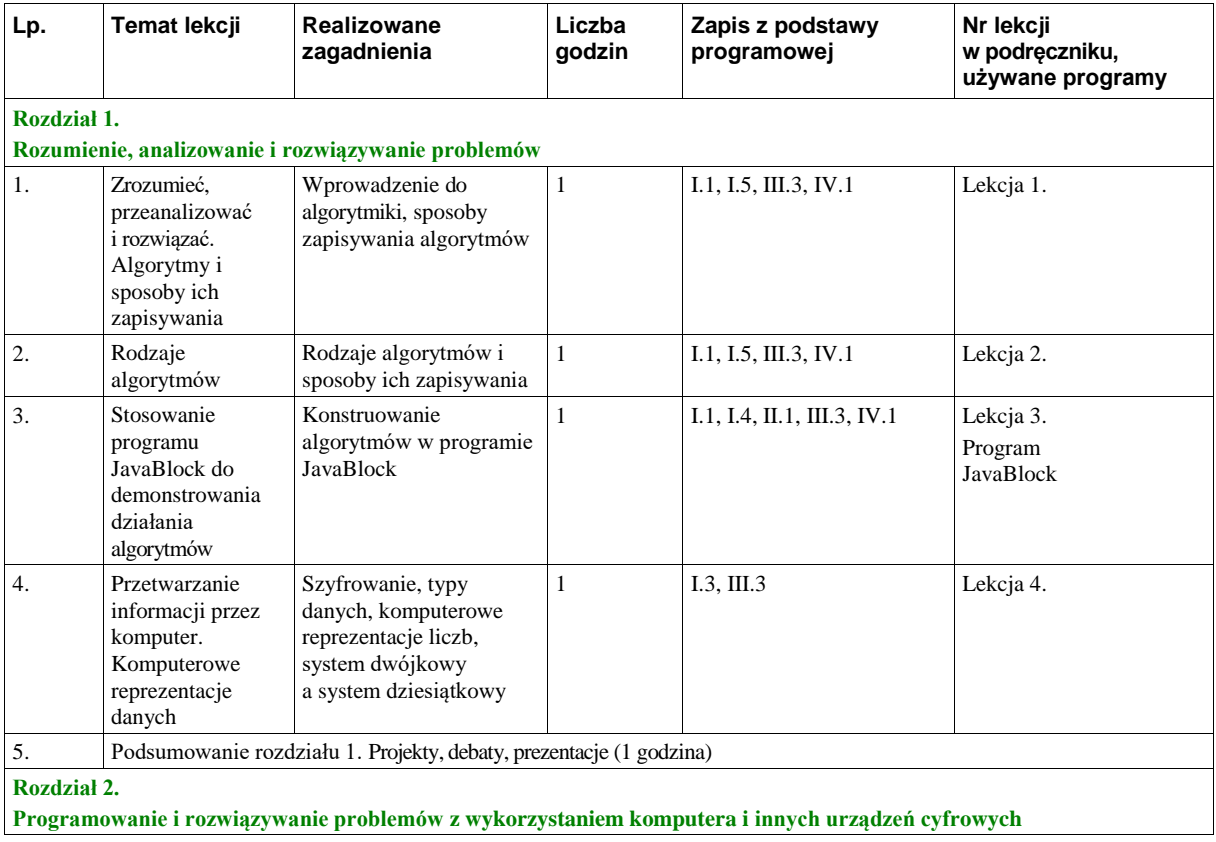

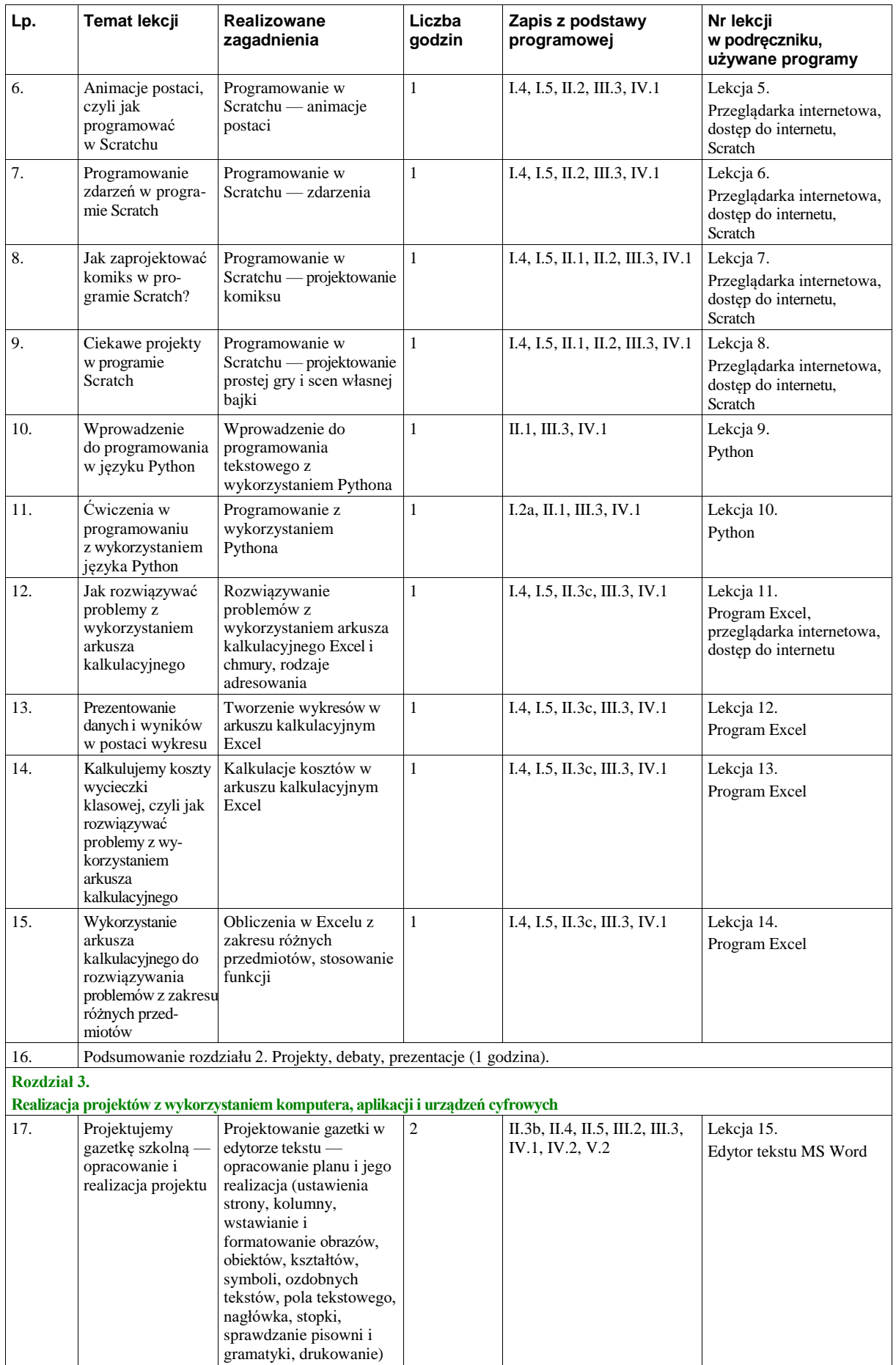

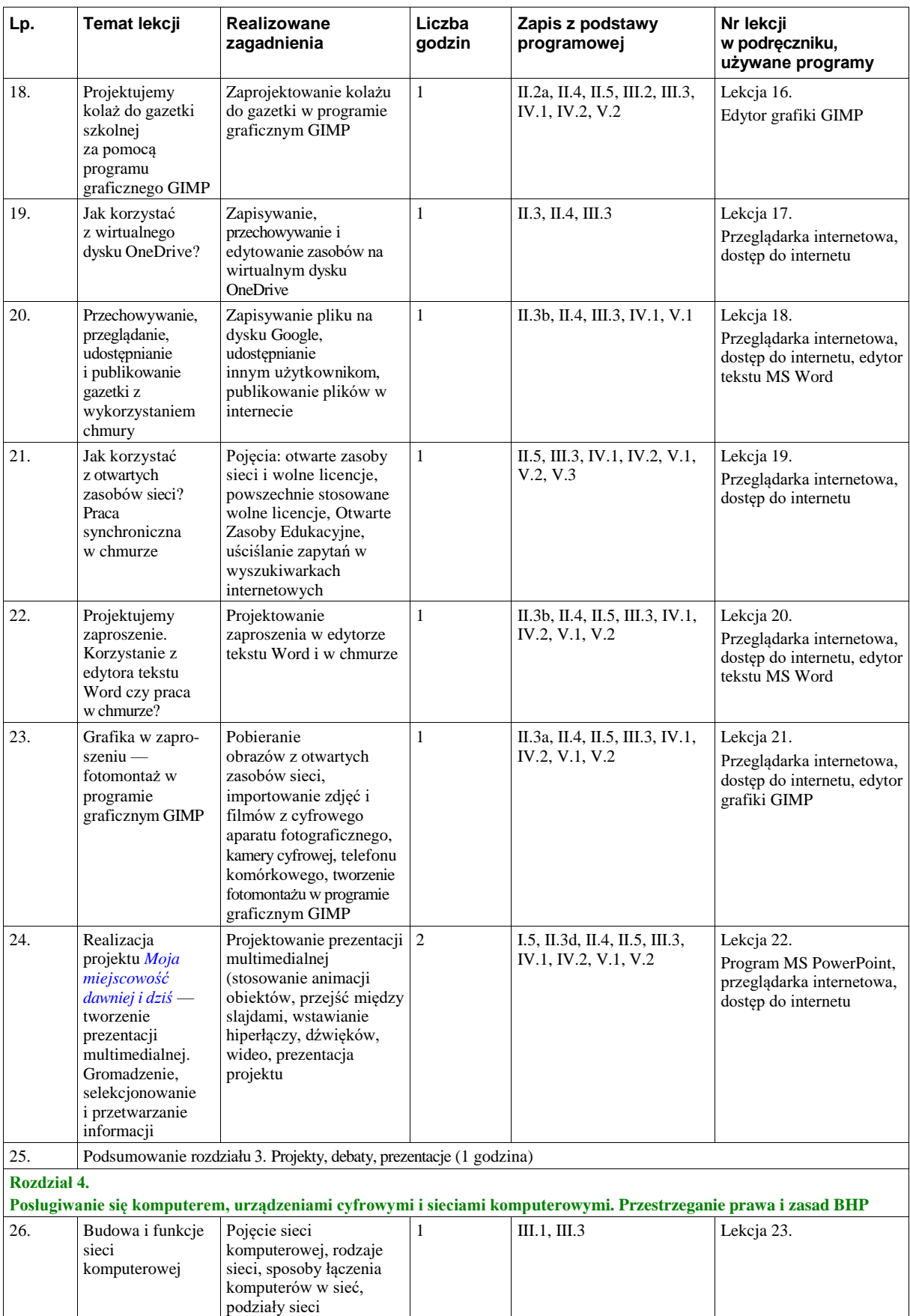

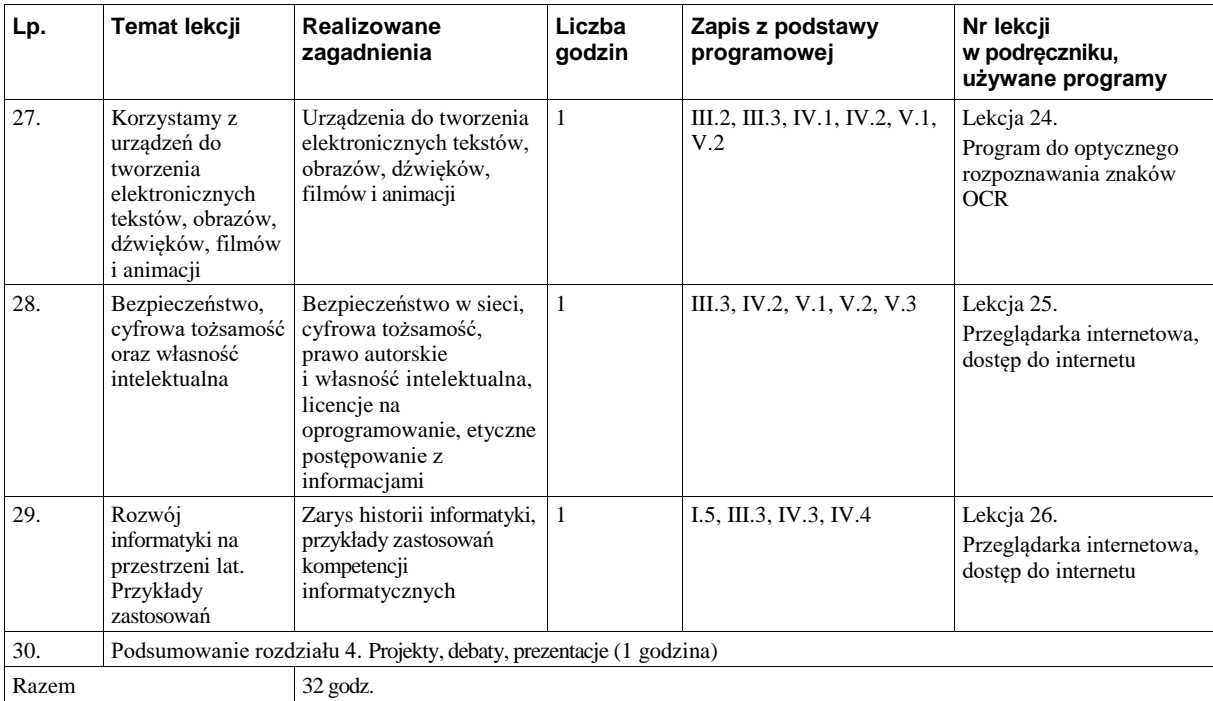

Klasa 8 — 32 godziny

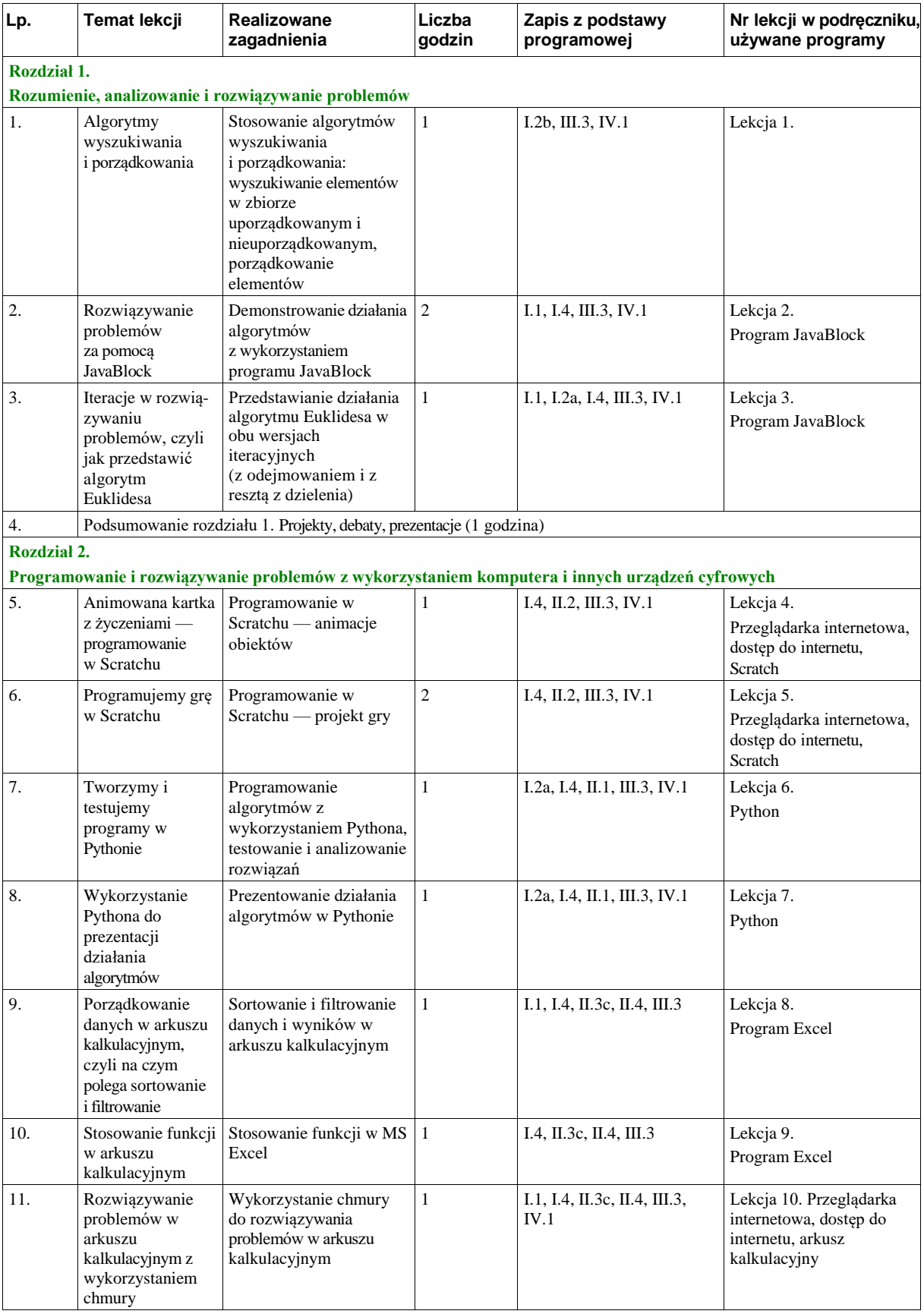

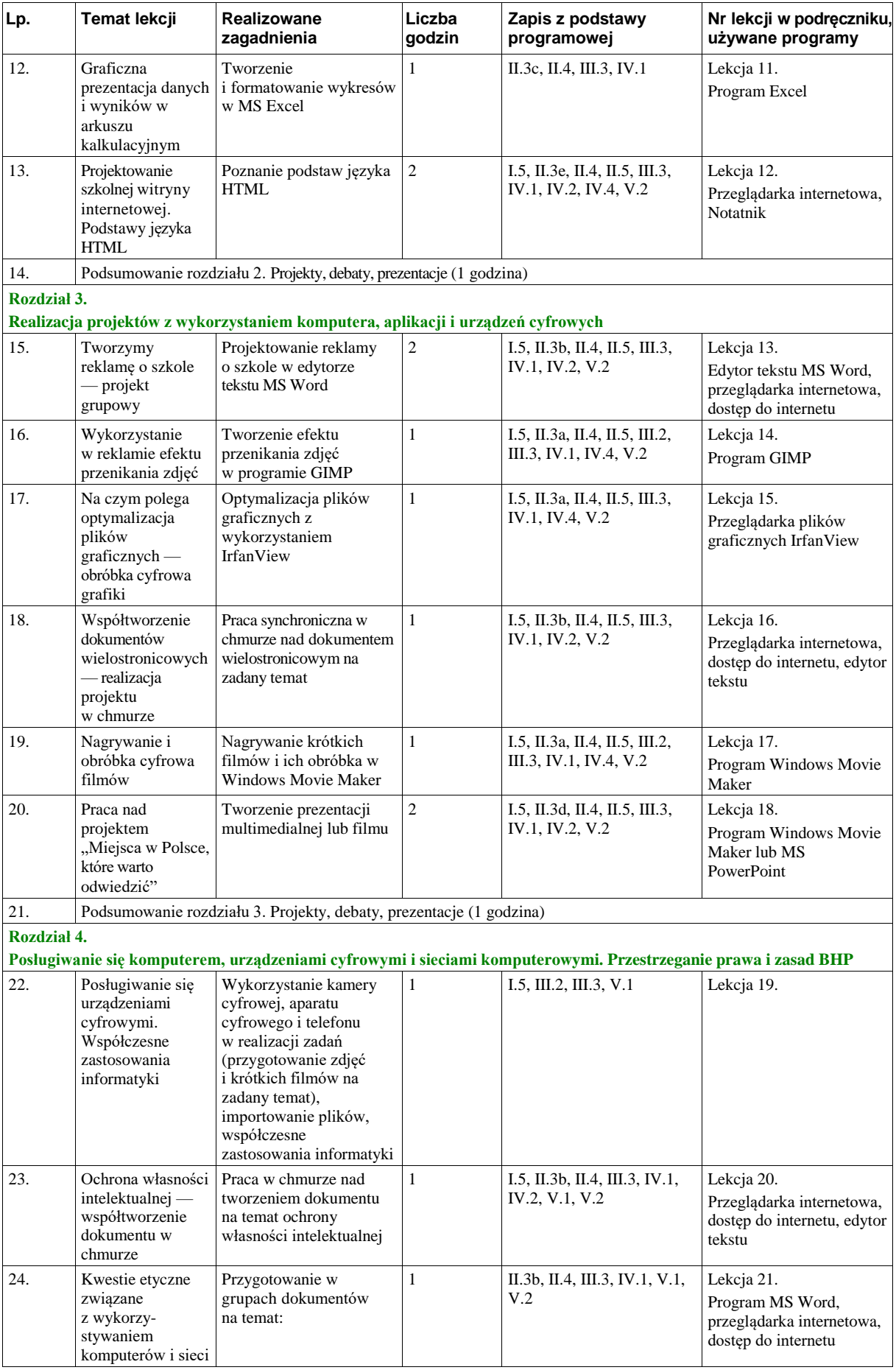

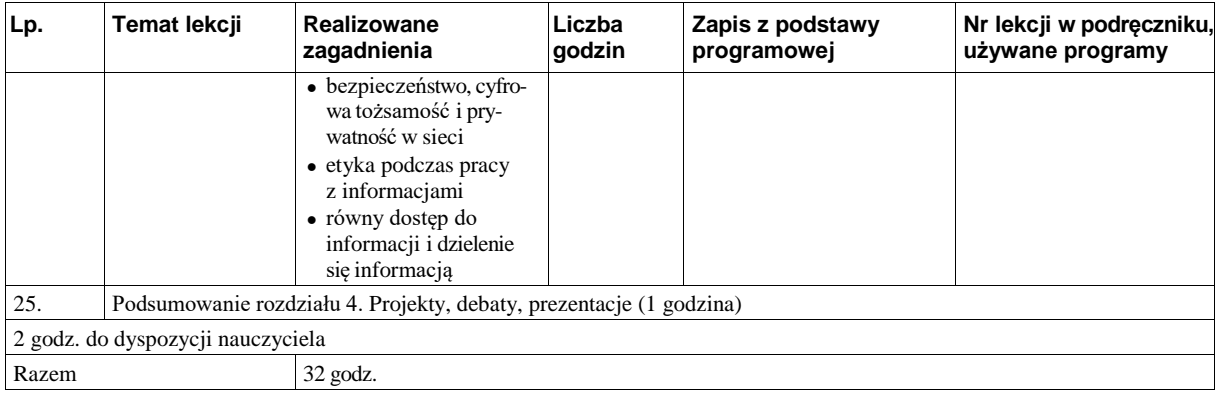